VAQUERIZAS\_Lymph node

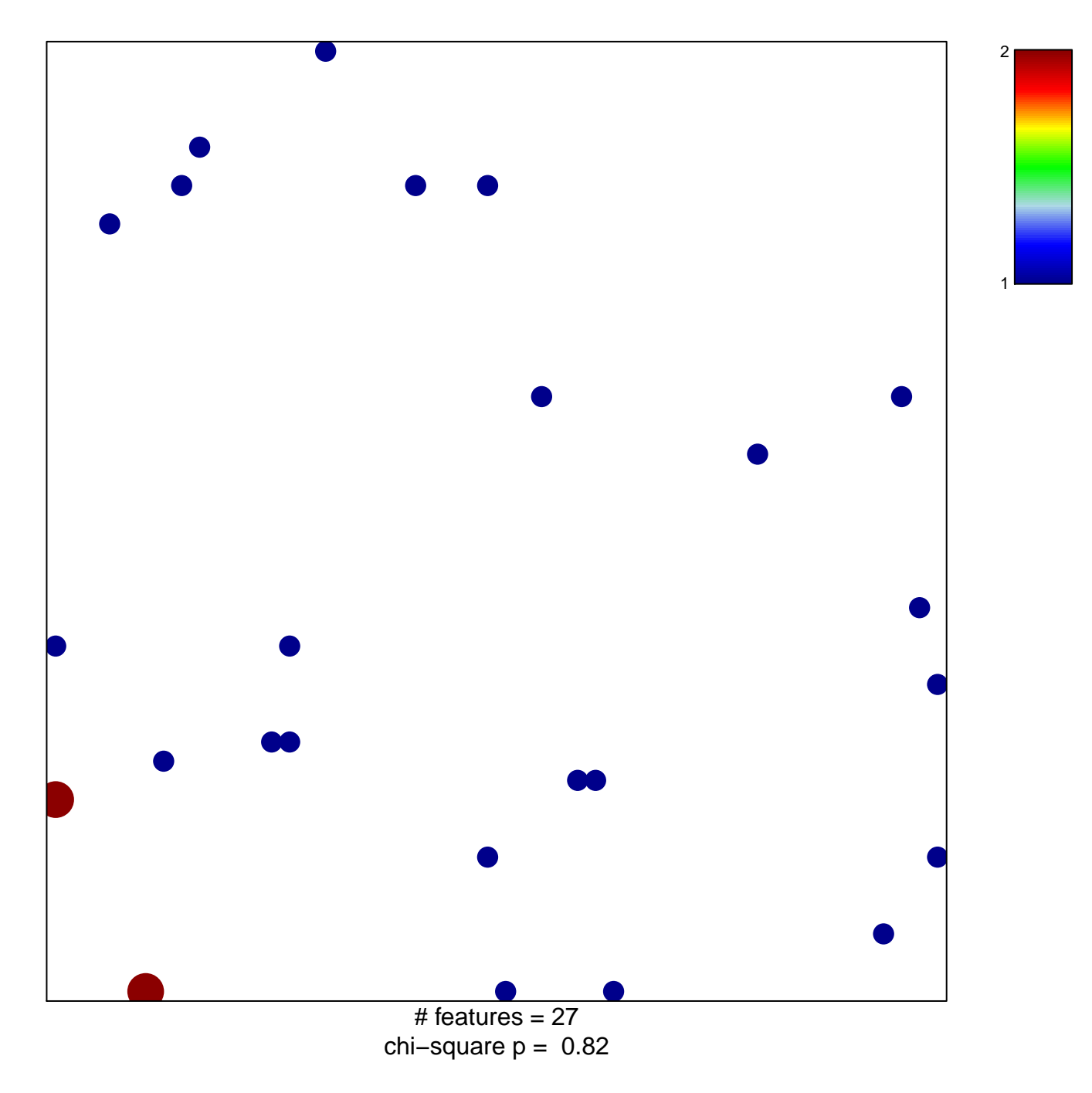

## **VAQUERIZAS\_Lymph node**

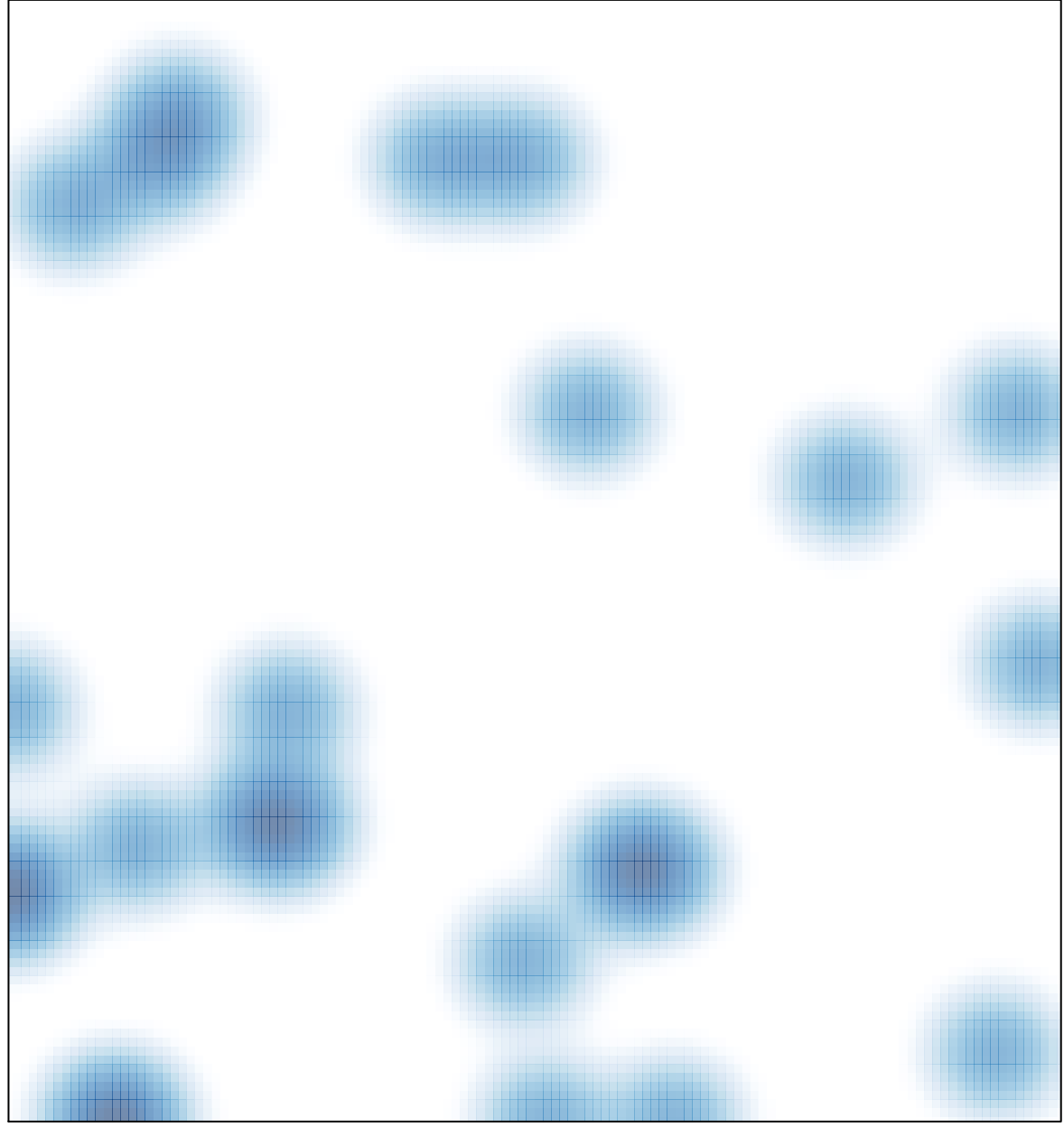

# features =  $27$ , max =  $2$